### **Ode matlab code:**

```
1.
n=11;am=10;bm=0.3;b1=0.4;b2=0.4;
km=logspace(-1,2,n);
ks=logspace(-1,3,n);
a1=linspace(0,40,n);
a2=linspace(0,40,n);
m=a1/a2;
[A1,A2]=meshgrid(km,ks);
M=zeros(size(A1));
N=zeros(size(A1))
for i=1:n
     for j=1:n
         a1=A1(i,j);a2=A2(i,j);
odefun=@(t,x)[a1-b1*x(1)-k1*x(1)*x(2)-k2*x(1)*x(3);a2-b2*x(2)-k1*x(1)*x(2)-k2*x(2)*x(3);am-b
m*x(3)-k2*x(1)*x(3)-k3*x(2)*x(3)];
         [t,y]=ode45(odefun,[0 7],[0 0 0]')
        M(i,j)=max(y(:,3))N(i,j)=0.5*max(y(:,3)) end
end
subplot(2,2,1);mesh(A1,A2,M);
subplot(2,2,2);contour3(A1,A2,M);colormap
subplot(2,2,3);plot3(A1,A2,M);
subplot(2,2,4);contour(A1,A2,M);colormap
```
#### **2.**

```
am=30;bm=0.03;a1=30;a2=30;b1=0.3;b2=0.3;k1=0.79;k2=0.1;k3=0.1;
```

```
odefun1=@(t2,x2)[a1-b1*x2(1)-k1*x2(1)*x2(2)-k2*x2(1)*x2(3);a2-b2*x2(2)-k1*x2(1)
*x2(2)-k3*x2(2)*x2(3);am-bm*x2(3)-k2*x2(1)*x2(3)-k3*x2(2)*x2(3)];
                     [t2,y2]=ode45(odefun1,[0 30],[0 0 0]');
   plot(t2,y2,'linewidth',3)
   legend('s1','s2','m') 
   xlabel('time')
   ylabel('molecule')
   title('a1:a2=1:1')
```
### **Parameter sensitivity analysis:**

## **Local sensitivity analysis matlab code**

am=10;bm=0.02;a1=20;a2=20;b1=0.1;b2=0.1;k1=10;k2=0.2;k3=0.2;i=1;p  $=0.001*am;$ 

```
odefun1=@(t2,x2)[a1-b1*x2(1)-k1*x2(1)*x2(2)-k2*x2(1)*x2(3);a2-b2*x2
(2)-k1*x2(1)*x2(2)-k3*x2(2)*x2(3);am-bm*x2(3)-k2*x2(1)*x2(3)-k3*x2(2
)*x2(3)];
```

```
 [t2,y2]=ode45(odefun1,[0 30],[0 0 0]');
```

```
 subplot(131)
```
plot(t2,y2)

```
 legend('s1','s2','m')
```
title(a1)

amm=10+p;bmm=0.3;a11=80;a22=40;b11=0.4;b22=0.4;k11=10;k22=0.2; k33=0.2;

```
odefun11=@(t22,x22)[a11-b11*x22(1)-k11*x22(1)*x22(2)-k22*x22(1)*x
22(3);a22-b22*x22(2)-k11*x22(1)*x22(2)-k33*x22(2)*x22(3);amm-bmm
*x22(3)-k22*x22(1)*x22(3)-k33*x22(2)*x22(3)];
```

```
[t22,y22]=ode45(odefun11,[0 30],[0 0 0]');
```

```
 z1=mean(y2);z11=mean(y22);
```
z1

```
 s=(z11(:,i)-z1(:,i))/p;
```
s

z11

#### **Parameter sweep**

clc a=xlsread('data.xlsx'); x=a(:,3);y=a(:,4);z=a(:,7); [X,Y,Z]=griddata(x,y,z,linspace(min(x),max(x))',linspace(min(y),max(y)),'v4'); [C,h]=contourf(X,Y,Z); clabel(C,h) figure [C,h]=contourf(X,Y,Z,[6,6]); figure [C,h]=contour(X,Y,Z,[6,6]); figure scatter(C(1,:),C(2,:))

# **Noise analysis-model:**

function [t,x]= example

% Two-state model of gene expression

% Reaction network:

%  $0 - > 1$ 

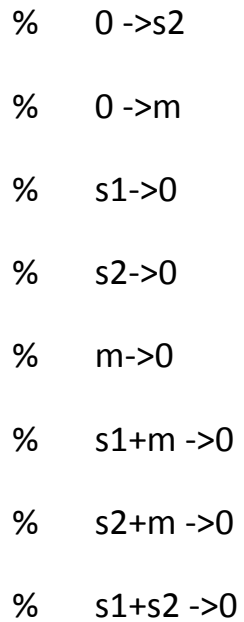

tspan = [0, 5500]; %simulation time seconds

x0 = [0,0,0]; %s1,s2,m

stoich\_matrix =[1 0 0;% 0 ->s1  $0 1 0; % 0 -> 0 2$ 0 0 1;% 0 ->m  $-100$ ;% s1->0 0 -1 0;% s2->0 0 0 -1;% m->0  $-10 - 1$ ;% s1+m $-20$  % 0 -1 -1;% s2+m ->0  $-1 - 10$ % s1+s2 ->0 % Rate constants

 $p.$ am = 18;p.bm = 0.12;p.km = 0.4;p.ks=3.16;p.bs = 0.3;p.as1 = 60; p.as2 = 30; %p.?

% Run simulation

 $%$ [t,x] = directMethod(stoich\_matrix, @propensities\_2state, tspan, x0, p);

[t,x] = directMethod(stoich\_matrix, @propensities\_2state, tspan, x0, p);

% Plot time course

figure(gcf);

stairs(t,x);

```
set(gca,'XLim',tspan);
```

```
xlabel('time (s)');
```

```
ylabel('molecules');
```
legend({'s1','s2','m'});title('a1:a2=2:1')

end

function a = propensities  $2state(x,p)$  $s1 = x(1);$  $s2 = x(2);$  $m = x(3);$ 

- $a = [p.as1; % 0 ->s1]$
- p.as2;% 0 ->s2
- p.am;% 0 ->m
- s1\*p.bs;% s1->0
- s2\*p.bs;% s2->0
- m\*p.bm;% m->0
- p.km\*s1\*m;% s1+m ->0
- %p.km\*s2\*m;% s2+m ->0
- p.ks\*s1\*s2 % s1+s2 ->0
- ];

#### End

# **2.**

function [t,x]= example

# % Two-state model of gene expression

# % Reaction network:

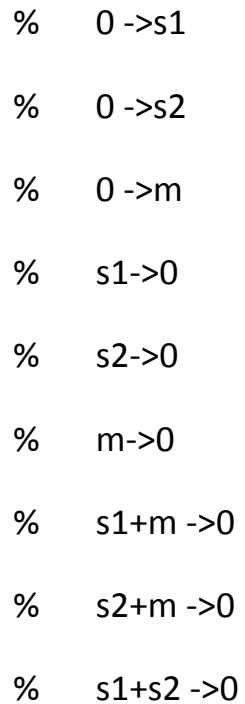

tspan = [0, 3000]; %simulation time seconds

x0 = [0,0,0]; %s1,s2,m

stoich\_matrix = $[1 0 0; \% 0 -> 1]$ 

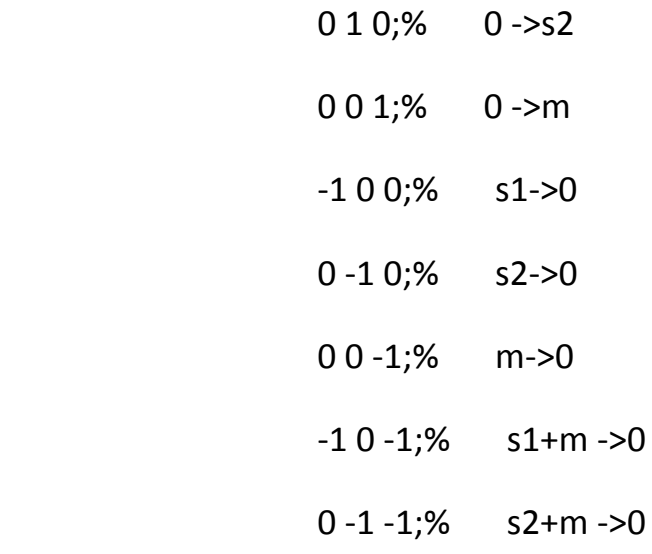

% Rate constants

 $p am = 15$ ; $p.bm = 0.06$ ; $p.km = 0.158$ ; $p.ks=6.31$ ; $p.bs = 0.3$ ; $p.as1 = 60$ ;  $p.as2 = 30;$ %p.?

% Run simulation

%[t,x] = directMethod(stoich\_matrix, @propensities\_2state, tspan, x0, p);

 $[t, x]$  = directMethod(stoich\_matrix, @propensities\_2state, tspan, x0, p);

% Plot time course

figure(gcf);

stairs(t,x);

```
set(gca,'XLim',tspan);
```
xlabel('time (s)');

ylabel('molecules');

legend({'s1','s2','m'});title('a1:a2=2:1')

end

```
function a = propensities_2state(x,p)
```
 $s1 = x(1);$ 

 $s2 = x(2);$ 

 $m = x(3);$ 

- $a = [p.as1; % 0 ->s1]$
- p.as2;% 0 ->s2
- p.am;% 0 ->m
- s1\*p.bs;% s1->0
- s2\*p.bs;% s2->0
- m\*p.bm;% m->0
- p.km\*s1\*m;% s1+m ->0
- p.km\*s2\*m;% s2+m ->0
- p.ks\*s1\*s2% s1+s2 ->0

];

## End

```
b=xlsread('comparatorp0.5.xlsx'); 
a=0:200;
c=hist(b(:,3),a);d=c/1000000
figure
bar(a,d)
xlabel('mRNA');ylabel('pdf') ;axis([0,200,0,0.04]);
title('as1:as2=1:2')
```